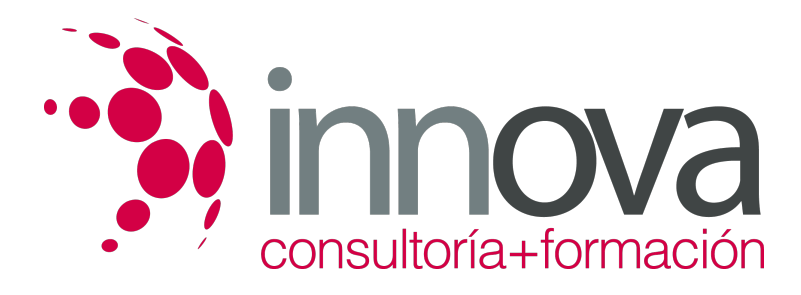

## **EXCEL APLICADO A LA GESTIÓN COMERCIAL 2016**

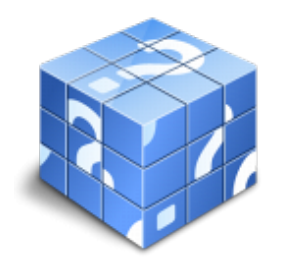

**Área:** Sin clasificar **Modalidad:** Teleformación **Duración:** 75 h **Precio:** Consultar

[Curso Bonificable](https://innova.campusdeformacion.com/bonificaciones_ft.php) **[Contactar](https://innova.campusdeformacion.com/catalogo.php?id=131091#p_solicitud)** [Recomendar](https://innova.campusdeformacion.com/recomendar_curso.php?curso=131091&popup=0&url=/catalogo.php?id=131091#p_ficha_curso) [Matricularme](https://innova.campusdeformacion.com/solicitud_publica_curso.php?id_curso=131091)

## **OBJETIVOS**

Dar a conocer el perfecto diseño de una hoja de cálculo para que una vez desarrollada funcione de forma eficaz y pueda ser fácilmente gestionada. Facultar al participante para mantener la seguridad de la hoja de cálculo y para poder optimizar su funcionamiento. También dispondrá de la información necesaria para importar información de otros archivos y exportar datos de la hoja de cálculo. Contribuir a que el alumno sea capaz de realizar cualquier tipo de consultas sobre la información que contiene la hoja de cálculo.

## **CONTENIDOS**

UNIDAD DIDÁCTICA 1: PRIMEROS PASOS Y CARACTERÍSTICAS ESENCIALES PARA ENTENDER SLACK

- 1.1. INTRODUCCIÓN: CONOCIENDO SLACK
- 1.1.1. Características principales de Slack
- 1.1.2. ¿Qué es?
- 1.1.3. Para qué sirve
- 1.1.4. Evolución del concepto Slack
- 1.1.5. Tipos de recursos Slack
- 1.1.7. Ventajas de su uso
- 1.1.8. Primeros pasos (inicio de sesión)
- 1.1.9. Instalación y configuración
- 1.1.10. Perfil de usuario
- UNIDAD DIDÁCTICA 2: COMUNICACIÓN DENTRO DE LA EMPRESA, CONSEJOS DE GESTIÓN EFECTIVA
- 2.1. INTRODUCCIÓN A LA COMUNICACIÓN
- 2.1.1. Comunicación interna
- 2.1.2. Evolución de la comunicación corporativa
- 2.1.3. Cómo trabajar la comunicación dentro de la empresa
- 2.1.4. El Plan de Comunicación Interna
- 2.1.5. Características de la comunicación interna
- 2.1.6. Transmisión de los valores corporativos
- 2.1.7. Cómo puede ayudar Slack a mejorar la comunicación interna
- 2.2. COMUNICACIÓN VERTICAL Y HORIZONTAL
- 2.2.1. ¿Qué tipo de comunicación interna funciona mejor?
- 2.2.2. Principales objetivos de la comunicación dentro de la empresa
- UNIDAD DIDÁCTICA 3: TIPOS DE COMPROMISOS DENTRO DE UNA COMPAÑÍA
- 3.1. COMPROMISO EMPRESARIAL
- 3.1.1. Analizar el grado de compromiso laboral
- 3.1.2. Motivos por los que no existe un buen compromiso laboral
- 3.1.3. Beneficios de potenciar el compromiso dentro de la empresa
- 3.1.4. Cuestiones que se deben tener siempre en cuenta
- 3.1.5. Compromisos de la empresa con su entorno
- 3.2. TIPOS DE COMPROMISOS DENTRO DE UNA EMPRESA

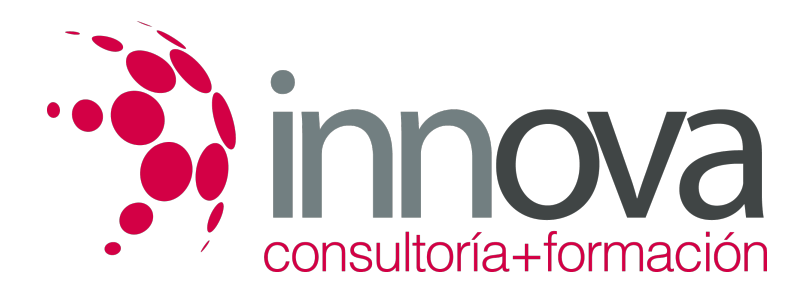

3.2.1. Claves para fomentar el compromiso organizacional 3.2.2. Ventajas de trabajar el vínculo con los empleados 3.3. COMPROMISO AFECTIVO 3.3.1. Captación y retención del talento 3.3.2. Herramientas para potenciar el compromiso afectivo 3.4. COMPROMISO CALCULATIVO 3.4.1. Desventajas del compromiso calculativo 3.5. CÓMO INFLUYE EN LA EMPRESA EL TIPO DE COMPROMISO LABORAL 3.5.1. Acciones que ayudan a mejorar el compromiso a nivel interno UNIDAD DIDÁCTICA 4: GESTIÓN DE EQUIPOS: LA CLAVE PARA ALCANZAR LOS OBJETIVOS EMPRESARIALES 4.1. EL EQUIPO DENTRO DE LA EMPRESA 4.1.1. ¿Por qué es importante promover el trabajo en equipo? 4.1.2. Beneficios de aprender a trabajar en equipo 4.1.3. Actitudes que benefician al equipo 4.2. EL EQUIPO DENTRO DE SLACK 4.2.1. Primeros pasos para crear un espacio de trabajo dentro de Slack 4.2.2. Personalización 4.3. ROLES DENTRO DE UN EQUIPO 4.3.1. Roles de equipo en Slack 4.3.2. Roles técnicos en Slack 4.4. INTERACTUACIÓN DENTRO DE UN EQUIPO DE TRABAJO 4.4.1. Algunos consejos para mejorar las interacciones en el sector laboral 4.4.2. Cuestiones a tener en cuenta para medir el grado y la calidad de las relaciones internas 4.4.3. Por qué es importante fomentar la interactuación 4.4.4. Interactuación dentro de Slack UNIDAD DIDÁCTICA 5: INTEGRACIÓN DE SLACK CON OTRAS APLICACIONES 5.1. INTEGRACIÓN CON OTROS ELEMENTOS 5.2. INTEGRACIÓN DE APLICACIONES 5.2.1. Todo tipo de herramientas 5.2.2. Categorías de aplicaciones dentro de Slack 5.3. PRINCIPALES APLICACIONES CON LAS QUE SE PUEDE CONECTAR SLACK 5.3.1. Github 5.3.2. Google Drive 5.3.3. Google Calendar 5.3.4. Trello 5.3.5. Marker 5.4. INTEGRACIÓN CON BOTS 5.4.1. Integrar un bot en Slack 5.5. INTERACTUAR CON SLACK BOT UNIDAD DIDÁCTICA 6: ELEMENTOS Y HERRAMIENTAS PARA OPTIMIZAR EL USO DE SLACK 6.1. OTRAS CUESTIONES DE INTERÉS 6.1.1. Compartir código 6.1.2. Opciones de personalización de código 6.2. REALIZAR BÚSQUEDAS 6.2.1. Empezar a realizar una búsqueda en Slack 6.3. CONFIGURAR RECORDATORIOS Y NOTIFICACIONES 6.3.1. Programar recordatorios 6.3.2. Programar recordatorios para otros usuarios 6.4. ATAJOS DE TECLADO Y COMANDOS 6.4.1. Algunos de los atajos más comunes y prácticos

- 6.5. ADMINISTRACIÓN
- 6.5.1. Asignar permisos a los usuarios
- 6.5.2. Invitar nuevos usuarios
- 6.6. EXPANSIÓN CON DIFERENTES EXTENSIONES